## **Jak przygotować plik do druku?**

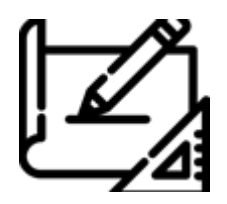

Ze względu na różnorodność monitorów jak i związane z tym różnice w wyświetlaniu kolorów, wydruki mogą się różnić pod względem zgodności barw, kontrastu oraz jasności z tym, co Klient widzi na swoim monitorze.

Uwaga! Nieprzestrzeganie poniższych zaleceń może spowodować wydruk w sposób niezamierzony dla Klienta, jednakże bez możliwości uznania reklamacji.

## **1. Format pliku**

1. Plik **PDF**. Wyjątek dla zamówień w małych nakładach - pliki mogą być dostarczone jako **JPG i TIFF**. 2. Produkt wielostronicowy (np. katalog, pocztówka) należy zapisać jako jeden wielostronicowy dokument PDF. Kolejność stron wg porządku np. od 1 do 20.

3. W projekcie nie należy umieszczać znaczników (np. pasery).

## **2. Format pracy graficznej**

1. Plik powinien być w rozmiarze docelowym – **skala 1:1 i być powiększony o wielkość spadów 3mm**. 2. Istotne elementy projektu (np. teksty, LOGO itp.) należy umieszczać **min. 4 mm od linii cięcia**.

## **3. Zawartość projektu**

1. Wszystkie zastosowane w projekcie czcionki, należy zamienić na krzywe.

2. Rozdzielczość użytych w projekcie grafik nie powinna przekraczać 600 DPI. Dla druku wielkoformatowego rozdzielczość 150DPI.

3. Projekt należy wykonać w **przestrzeni barw CMYK** (RGB opcjonalne dla dużego formatu - kilka kilkanaście sztuk). Nasycenie kolorystyczne barw nie powinno być większe niż 310%. (Uwaga! Dostarczone pliki w innej przestrzeni barw niż CMYK (np. RGB, Pantone) będą prze konwertowane co może prowadzić do rozbieżności kolorystycznej między projektem a wydrukiem. Rozbieżności nie będą podstawą do reklamacji.)

4. Pliki należy przesyłać w orientacji, w jakiej zostały zaprojektowane (poziom lub pion). Wszystkie strony w PDF powinny zostać zapisane w tej samej orientacji.

5. Efekty (np. przeźroczystości, przejścia tonalne, nachodzące na siebie obrazy itp.) należy grupować, a następnie zamieniać do grafiki rastrowej (bitmapowej). Następnie należy dokonać spłaszczenia całego projektu do jednej warstwy.

6. Aby uzyskać w pełni nasyconą czarną aplę na dużej powierzchni (np. tło ulotki) zalecamy użycie następujących składowych kolorów CMYK np.C=30 M=30 Y=30 K=100.

7. Dla plików wielostronicowych (folder, broszura) wymagane jest by każda ze stron miała identyczny format np A4.

8. Prosimy nie obracać stron względem siebie.

**SPAD (margines na spad)** - Spad to odległość pomiędzy linią cięcia a polem zadruku, czyli odpad po obcięciu. Wymagany spad to 3 mm z każdej strony. Dlatego projekt graficzny dla produktu, np. ulotki w formacie 210x297mm (rozmiar netto) powinien być powiększony o spad. Np. format 210x297mm plus spad = polu zadruku 216x303 mm (rozmiar brutto). Spad gwarantuje, że obszar zadrukowany będzie dochodził do krawędzi po przycięciu wydruku do odpowiedniego rozmiaru.

Źródło: <http://www.dctf.eu/wpis/6,jak-przygotowac-plik-do-druku>